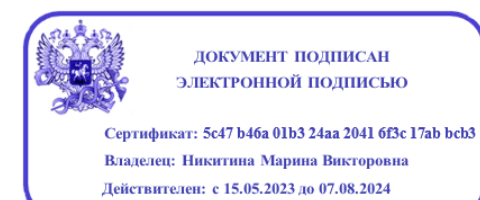

# **МИНИСТЕРСТВО ПРОСВЕЩЕНИЯ РОССИЙСКОЙ ФЕДЕРАЦИИ**

## **Министерство образования и науки УР**

## **Муниципальное образование "Город Ижевск" в лице Администрации города**

## **Ижевска**

# **МАОУ "Гимназия № 56"**

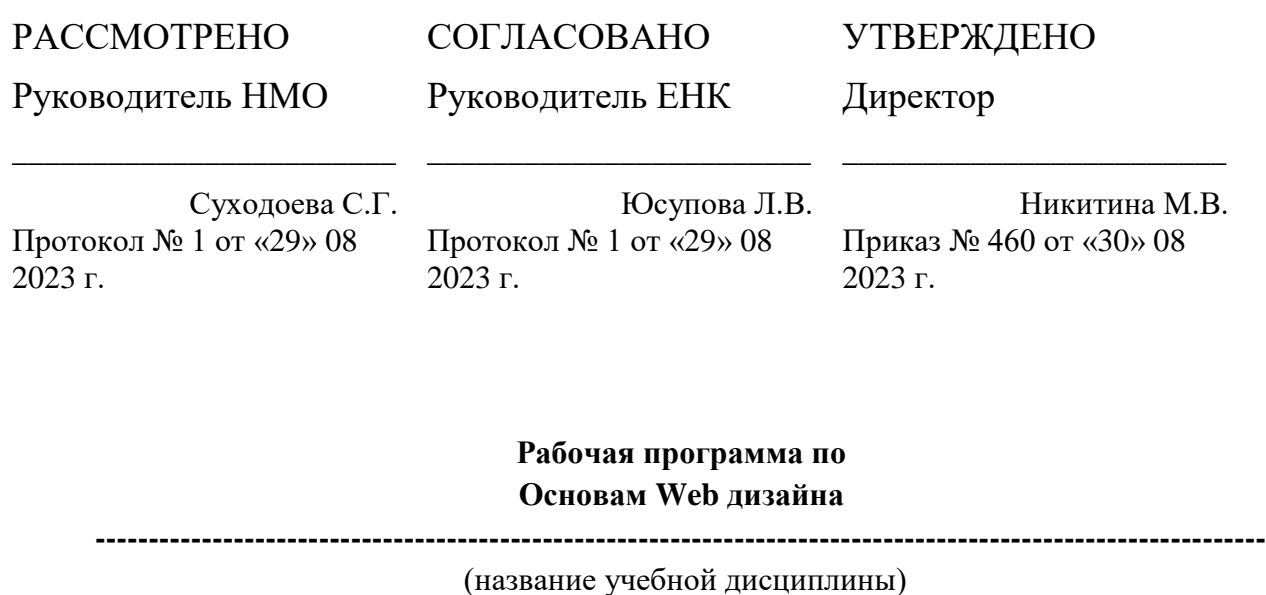

Среднее общее образование

--------------------------------------------------------------------------------------------------------------

(уровень образования: СОО) 10а,11д, 11г, 2 ч в неделю 11 а 1 ч. в неделю

-------------------------------------------------------------------------------------------------------------

(класс/ уровень обучения, количество часов в неделю)

Составители: Колесниченко Е.В. Кабанцова А.О.

2023- 2024 гг.

Рабочая программа курса «Основы Web-дизайна» для 10-11 класса разработана на основе федерального государственного образовательного стандарта среднего общего образования (ФГОС СОО);

Программа рассчитана на 68 часов (2 часа в неделю). Также у программы есть вариант 34 часовой программы один час в неделю.

Рабочая программа «Основы Web-дизайна» имеет научно – техническую направленность.

Курс посвящен базовым технологиям web-программирования – HTML, CSS, JS, PHP и рассчитан на людей с минимальными знаниями в области web -технологий.

Каждый учащийся, помимо приобретения новых знаний и умений из области компьютерных технологий, может развивать и применять свои художественные способности, создавать сайт по любой, интересующей его теме. Курс предполагает интеграцию с другими учебными предметами по принципу: технология работы с информацией – из информатики, конкретные примеры и задачи – из смежных предметов.

Основной тип занятий – практикум, который выполняется с помощью персонального компьютера и необходимых программных средств. Отдельные занятия используют доступ в Интернет. Проектная деятельность как итог изучения курса. Курс разбит на разделы, каждый из которых охватывает изучение отдельной информационной технологии или ее части. Каждая тема начинается с объяснения нового материала в форме лекции и постановки задачи для дальнейшего ее практического выполнения. Каждому обучающемуся в начале полугодия нужно выбрать индивидуальную тему проекта, которая будет «сквозной задачей» для практических заданий.

Образовательная область: математика и информатика. Предмет – Основы web-дизайна.

Цель**:** Формирование компетентной личности, живущей в новых информационных условиях посредством предметной области информатика.

Цель изучения предмета Основы web - дизайна реализуется через следующие задачи:

- освоение системы знаний, отражающих вклад информатики в формирование современной научной картины мира, раскрывающих роль информационных процессов в биологических, социальных и технических системах, а также методы и средства их автоматизации;

- формирование представлений об информации как важнейшем стратегическом ресурсе развития личности, государства, общества, необходимости строить свою жизнь в соответствии с требованиями и возможностями информационной цивилизации, критически оценивать ее позитивные и негативные стороны; осознание своего места в этой цивилизации;

- осознание интегрирующей роли информатики в системе учебных дисциплин, умение использовать ее понятия и методы для объяснения фактов, явлений и процессов в различных предметных областях;

- приобретение опыта использования информационных ресурсов общества и средств коммуникаций в учебной и практической деятельности, в частности, при выполнении учебных проектов;

- умение создавать и поддерживать индивидуальную информационную среду, обеспечивать защиту значимой информации и личную информационную безопасность.

Реализация педагогами Гимназии воспитательного потенциала урока предполагает следующее:

 Побуждение школьников соблюдать на уроке общепринятые нормы поведения, правила общения со старшими (учителями) и сверстниками (школьниками), принципы учебной дисциплины и самоорганизации. Приветствие учителя перед началом урока, настраивает на деловое общение педагога и обучающихся. Во время урока обучающиеся используют правило поднятой руки, чтобы

озвучить свой ответ или привлечь внимание учителя к своей проблеме. Правила поведения для обучающихся гимназии, которые обсуждались с учётом мнения Совета старшеклассников, содержат полный перечень общепринятых норм поведения и правил общения во время урока и на перемене.

 Применение на уроке интерактивных форм работы учащихся дают учащимся возможность приобрести опыт ведения конструктивного диалога; групповой работы или работы в парах, которые учат школьников командной работе и взаимодействию с другими детьми.

 Инициирование и поддержка исследовательской деятельности школьников в рамках реализации ими индивидуальных и групповых исследовательских проектов дает школьникам возможность приобрести навык самостоятельного решения теоретической проблемы, навык генерирования и оформления собственных идей, навык уважительного отношения к чужим идеям, оформленным в работах других исследователей, навык публичного выступления перед аудиторией, аргументирования и отстаивания своей точки зрения.

Перечисленное выше помогает формированию у обучающихся четырёх ключевых навыков, которые получили название «Система 4К»: креативность, критическое мышление, коммуникацию и кооперацию

#### **Планируемые результаты освоения учебного предмета, курса**

**Личностными** результатами обучающихся являются:

• готовность к самоидентификации в окружающем мире на основе критического анализа информации, отражающей различные точки зрения на смысл и ценности жизни;

• владение навыками соотношения получаемой информации с принятыми в обществе моделями, например, морально-этическими нормами, критическая оценка информации в СМИ;

• умение создавать и поддерживать индивидуальную информационную среду, обеспечивать защиту значимой информации и личную информационную безопасность, развитие чувства личной ответственности за качество окружающей информационной среды;

• приобретение опыта использования информационных ресурсов общества и электронных средств связи в учебной и практической деятельности; освоение типичных ситуаций по настройке и управлению персональных средств ИКТ, включая цифровую бытовую технику;

• умение осуществлять совместную информационную деятельность, в частности при выполнении учебных проектов;

• повышение своего образовательного уровня и уровня готовности к продолжению обучения с использованием ИКТ.

• формирование ответственного отношения к учению, готовности и способности, обучающихся к саморазвитию и самообразованию на основе мотивации к обучению и познанию;

• формирование целостного мировоззрения, соответствующего современному уровню развития науки и общественной практики;

• развитие осознанного и ответственного отношения к собственным поступкам; формирование коммуникативной компетентности в процессе образовательной, учебно-исследовательской, творческой и других видов деятельности.

**Метапредметными** результатами обучающихся являются:

• умение самостоятельно определять цели своего обучения, ставить и формулировать для себя новые задачи в учёбе и познавательной деятельности, развивать мотивы и интересы своей познавательной деятельности;

• владение основами самоконтроля, самооценки, принятия решений и осуществления осознанного выбора в учебной и познавательной деятельности;

• умение определять понятия, создавать обобщения, устанавливать аналогии, классифицировать, самостоятельно выбирать основания и критерии для классификации, устанавливать причинно-следственные связи, строить логическое рассуждение, умозаключение (индуктивное, дедуктивное и по аналогии) и делать выводы;

• умение создавать, применять и преобразовывать знаки и символы, модели и схемы для решения учебных и познавательных задач;

• смысловое чтение; умение осознанно использовать речевые средства в соответствии с задачей коммуникации;

• владение устной и письменной речью;

• формирование и развитие компетентности в области использования информационнокоммуникационных технологий (далее ИКТ - компетенции).

• получение опыта использования методов и средств информатики: моделирования; формализации и структурирования информации; компьютерного эксперимента при исследовании различных объектов, явлений и процессов;

• владение навыками постановки задачи на основе известной и усвоенной информации и того, что ещё неизвестно;

• планирование деятельности: определение последовательности промежуточных целей с учётом конечного результата, составление плана и последовательности действий;

• прогнозирование результата деятельности и его характеристики;

• контроль в форме сличения результата действия с заданным эталоном;

• коррекция деятельности: внесение необходимых дополнений и корректив в план действий;

• умение выбирать источники информации, необходимые для решения задачи (средства массовой информации, электронные базы данных, информационно-телекоммуникационные системы, Интернет, словари, справочники, энциклопедии и др.);

• умение выбирать средства ИКТ для решения задач из разных сфер человеческой деятельности;

• моделирование — преобразование объекта из чувственной формы в знаково-символическую модель;

• выбор языка представления информации в модели в зависимости от поставленной задачи;

• преобразование модели — изменение модели с целью адекватного представления объекта моделирования;

• представление знаково-символических моделей на естественном, формализованном и формальном языках, преобразование одной формы записи в другую.

**Предметными** результатами обучающихся являются:

• понимание основных проблем возникающих при разработке Web-сайтов и способов их решения;

• умение использовать готовые прикладные компьютерные программы и сервисы в сфере вебдизайна, умение работать с описаниями программ и сервисами; навыки выбора способа представления данных в зависимости от постановленной задачи.

• решение задач из разных сфер человеческой деятельности с применением средств информационных технологий;

• понимание роли информационных процессов как фундаментальной реальности окружающего мира и определяющего компонента современной информационной цивилизации;

• приобретение опыта выявления информационных технологий, разработанных со скрытыми целями;

• следование нормам жизни и труда в условиях информационной цивилизации;

• авторское право и интеллектуальная собственность; юридические аспекты и проблемы использования ИКТ в быту, учебном процессе, трудовой деятельности;

• осознание основных психологических особенностей восприятия информации человеком;

• соблюдение норм этикета, российских и международных законов при передаче информации по телекоммуникационным каналам;

• определение средств информационных технологий, реализующих основные информационные процессы;

• понимание принципов действия различных средств информатизации, их возможностей и технических и экономических ограничений;

• выбор средств информационных технологий для решения поставленной задачи;

• приобретение опыта создания и преобразования информации различного вида, в том числе с помощью компьютера;

• приобретение опыта создания эстетически значимых объектов с помощью возможностей средств информационных технологий (графических, цветовых, звуковых, анимационных);

• понимание особенностей работы со средствами информатизации, их влияния на здоровье человека, владение профилактическими мерами при работе с этими средствами;

• приобретение навыков разработки веб-сайтов;

• соблюдение требований безопасности и гигиены в работе с компьютером и другими средствами информационных технологий.

*Обучающиеся научатся:*

- разрабатывать технические задания на разработку сайтов;
- разрабатывать эскизы сайта с учетом традиций и принципов создания Web-сайтов;
- проводить экспертную оценку сайтов;
- составлять план сайта;
- создавать уникальный контент для интернет-сайтов;
- создавать Web-страницы в текстовом редакторе;
- выбирать современные технологии, используемые при создании Web-сайтов для разработки собственного проекта;
- применять принципы функционирования JavaScript в браузере и уметь управлять его элементами;
- дорабатывать код верстки для программ на JavaScript;
- работать с техническим заданием на разработку сайта.

*Обучающие получат возможность научиться:*

• понимать, что такое компьютерная сеть; в чем различие между локальными и глобальными сетями, назначение основных технических и программных средств функционирования сетей: каналов связи, модемов, серверов, клиентов, протоколов, назначение основных видов услуг глобальных сетей: электронной почты, телеконференций, файловых архивов и др.;

• использовать Интернет; возможности Всемирной паутины — WWW;

• понимать основные проблемы, возникающих при разработке Web-сайтов и находить способы их решения;

• понимать, что такое язык разметки гипертекста.

• "оживлять" интерфейс веб-страницы и работать с пользовательскими событиями;

• работать с системами контроля версий (Git) на базовом уровне: создание репозитория, загрузка файлов, работа с сервисом GitHub Pages;

• выстраивать работу над проектом по алгоритму;

#### **Содержание учебного предмета, курса**

#### **10 класс:**

Обзор Web-технологий, Язык разметки HTML Гиперссылки, абсолютные и относительные URL Цвета и форматы графических файлов. Фреймы и таблицы Формы HTML. Валидация кода Создание трехстраничного сайта по любой теме

Структура документа и понятие SEO Способы размещения сайта в Интернете. Понятие хостинг, провайдер. Web-сервер Введение в CSS. Селекторы и правила Введение в CSS. Flexbox Для чего нужно активное содержимое страницы? Первые опыты с JS Структура программы, типы данных JS Проверка введенных данных и вывод сообщений пользователю Проверка введенных данных и вывод сообщений пользователю Анимация на JS Установка активного содержимого на страницу Выбор темы индивидуального проекта Файловый хостинг. Авторское право Адаптивный дизайн CMS Настройка CMS. Плагины Настройка CMS. Шаблоны Настройка CMS. Плагины, шаблоны Основы PHP. Переменные, условия, циклы Основы PHP. Работа с массивами, получение данных HTML форм Cookie, скрытые поля, сессии Инструменты работы с кодом Командная работа над ИТ-проектом Проектирование Кроссплатформенность **11 класс** Что такое JavaScript. Условия в программе. Приведение типов. Функции взаимодействия с пользователем Циклические алгоритмы while, dowhile, for Понятие массива. Использование данных массива Понятие функции. Параметры функции. Метод forEach для работы с массивами. Знакомство с событиями и слушателем событий, запись обработчика событий. Переключатели и событие change.

Получение данных из value.

Шаблоны template. Клонирование элементов.

Вставка элементов на страницу.

Data-атрибуты.

Возможности применения JavaScript на примере создания игр

Командная работа над ИТ-проектом

Проектирование

Программа курса Основы web-дизайна для 10 - 11 классов рассчитана на 68 часов в год (2 часа в неделю).

#### **Основные разделы**

10 класс

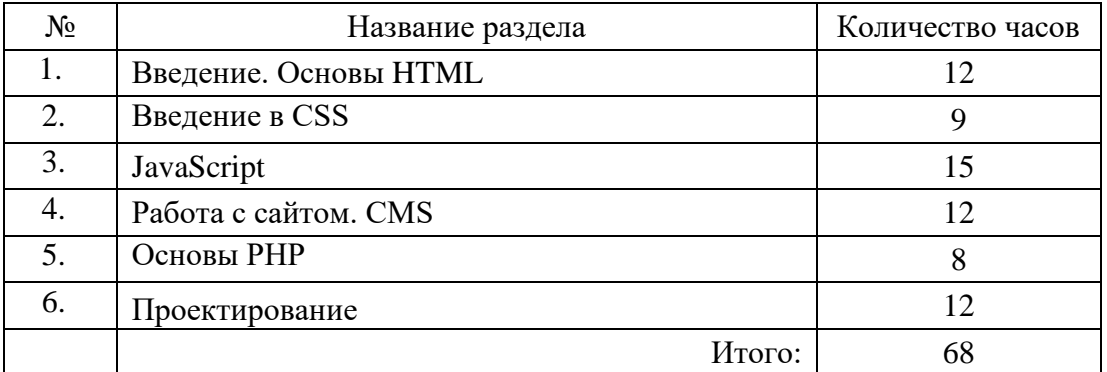

#### 11 класс

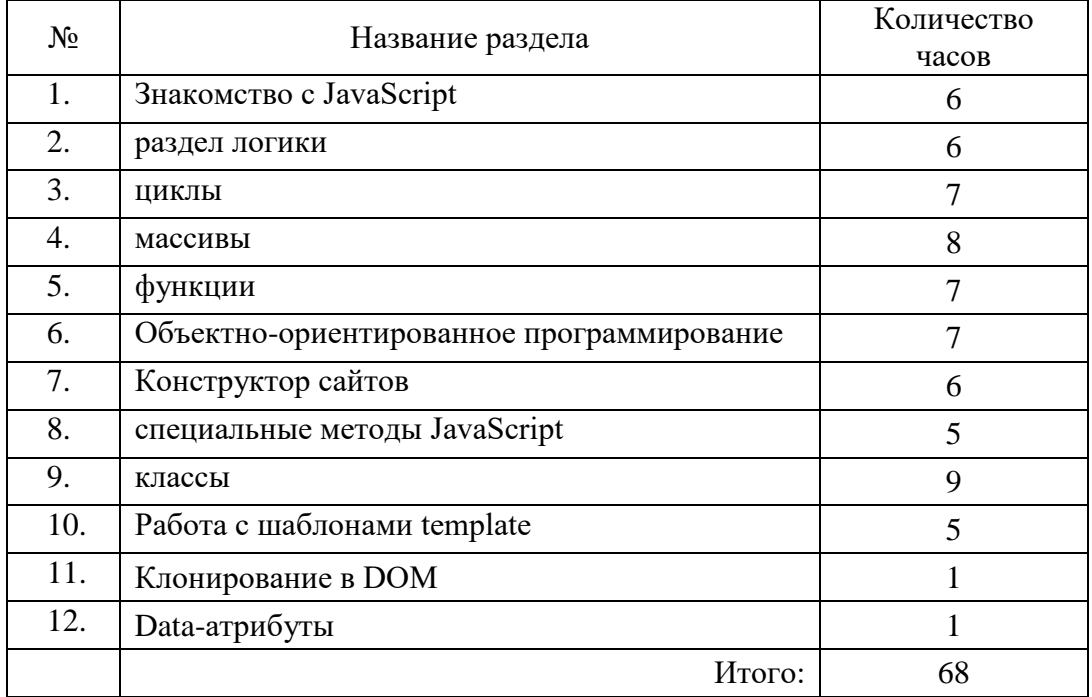

**Тематическое планирование, в том числе с учетом рабочей программы воспитания с указанием количества часов, отводимых на освоение каждой темы.**

## 10 класс (2 часа)

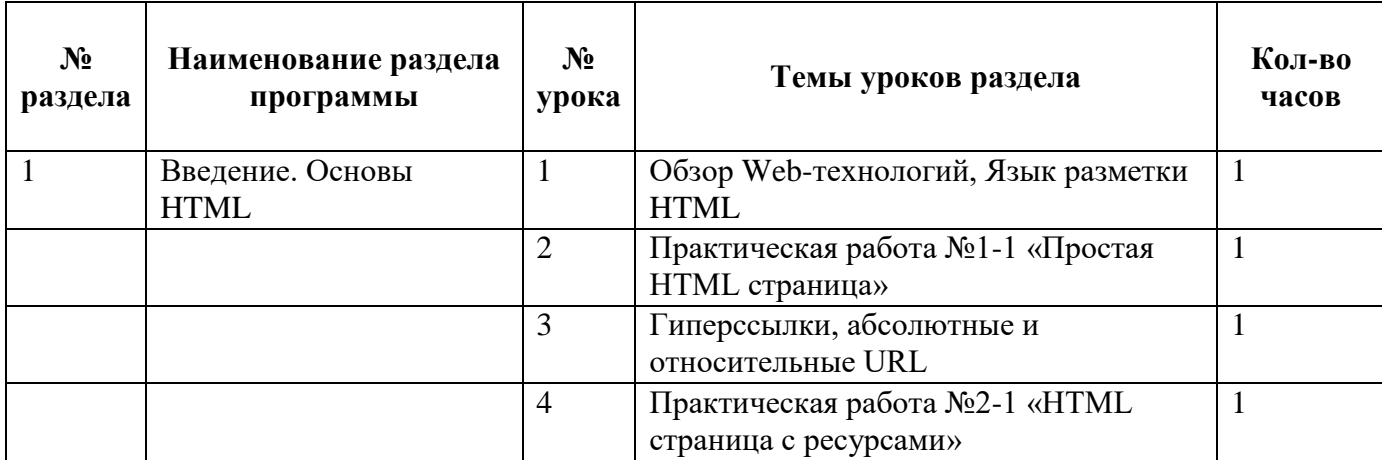

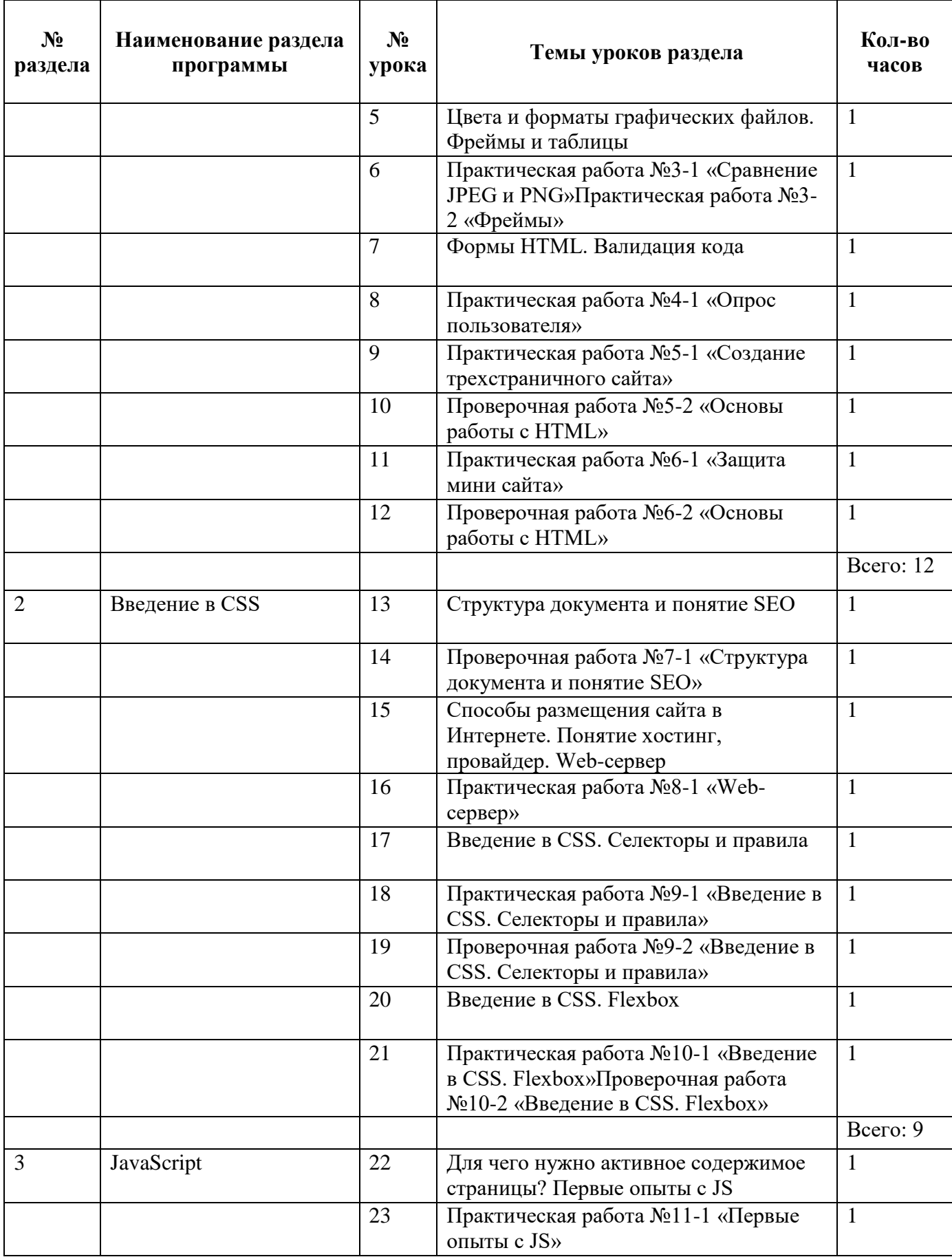

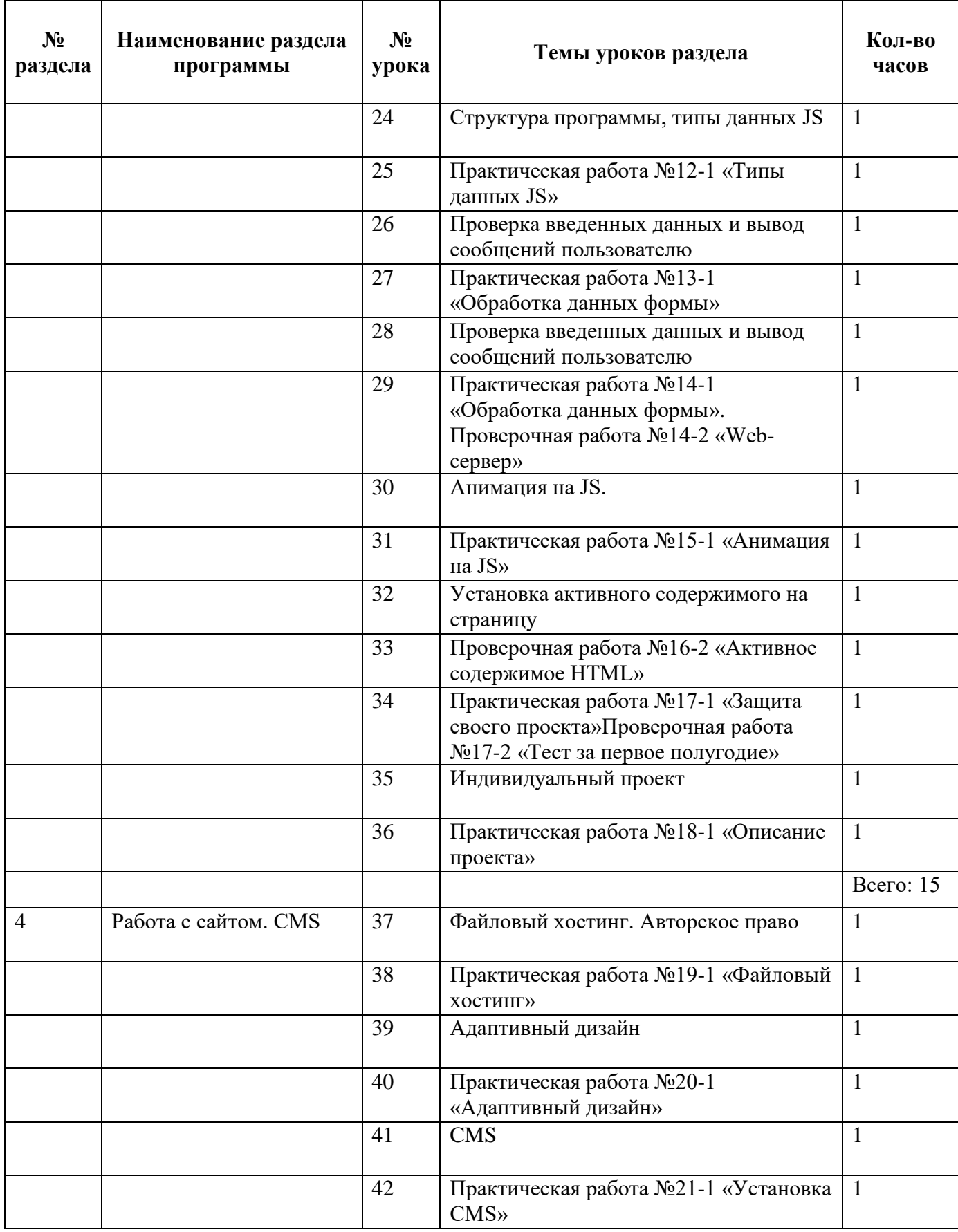

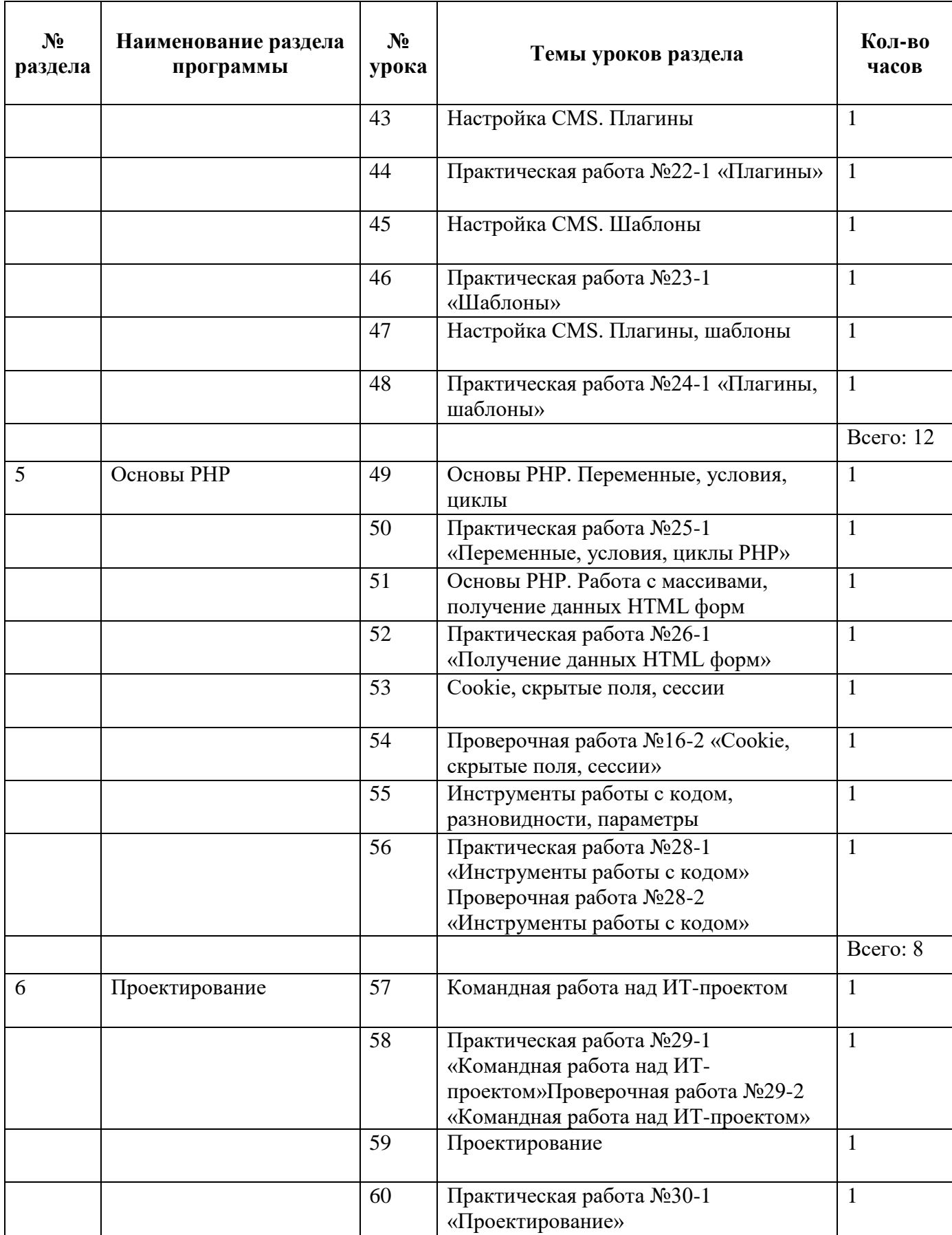

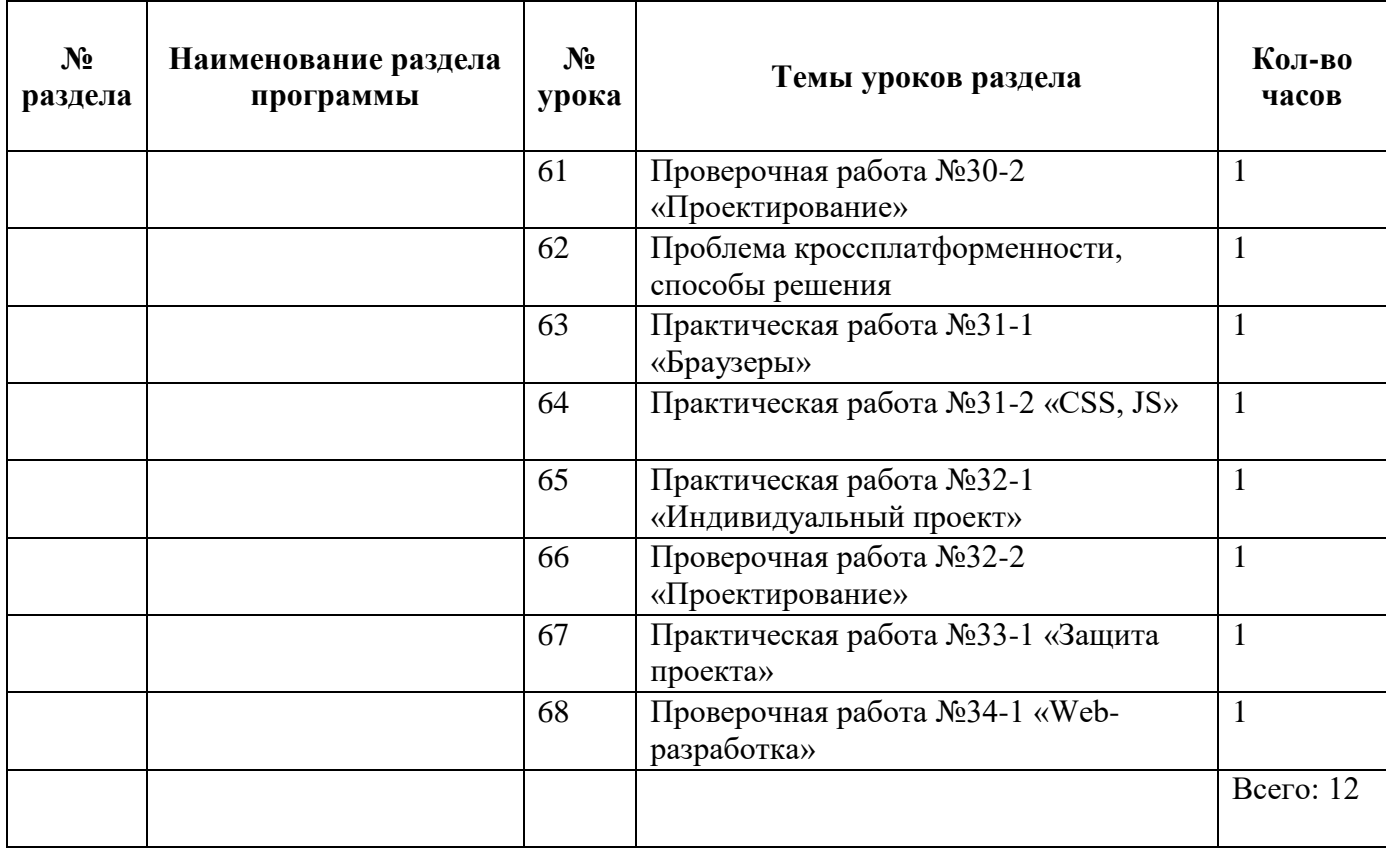

# 11 класс (2 часа)

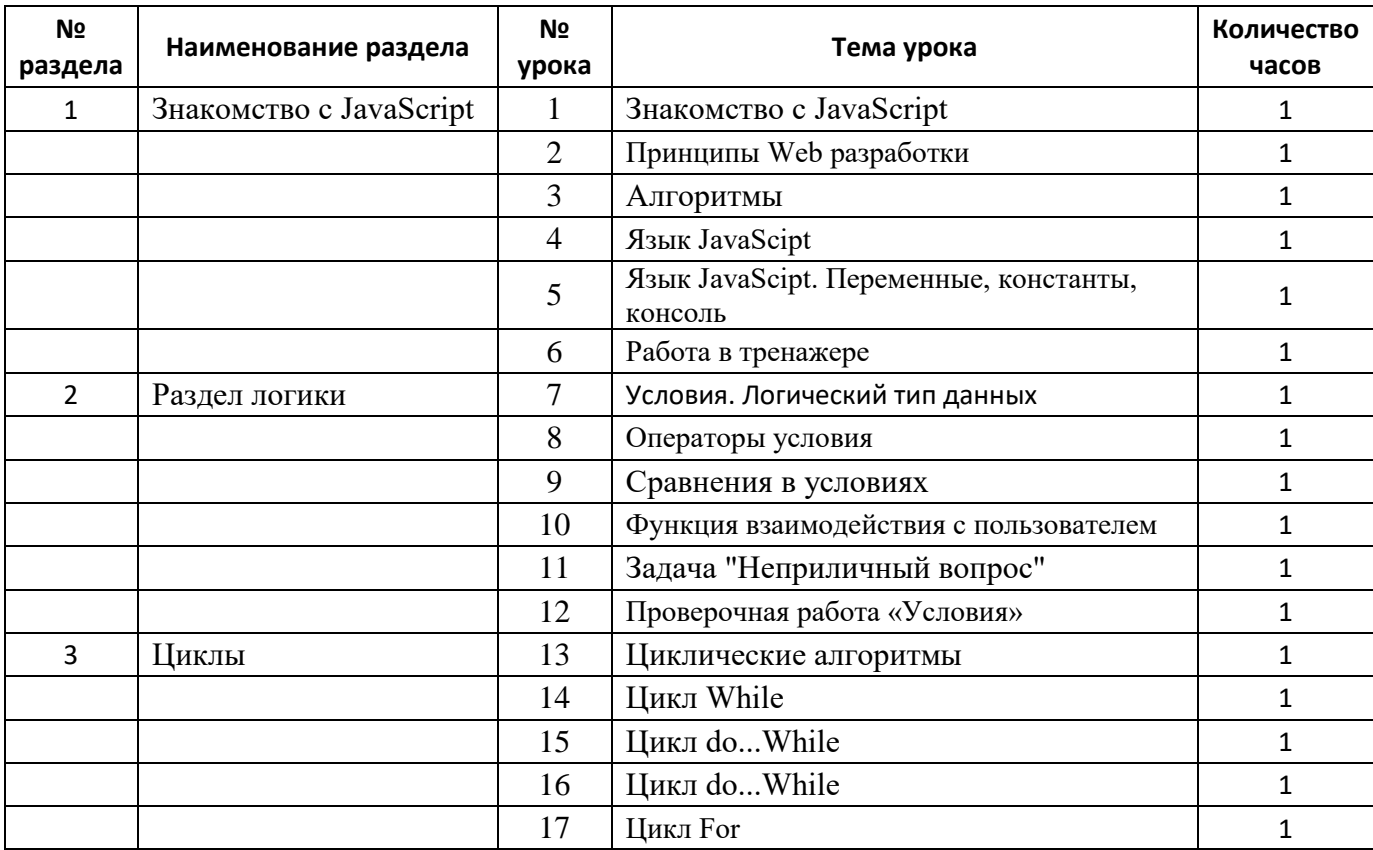

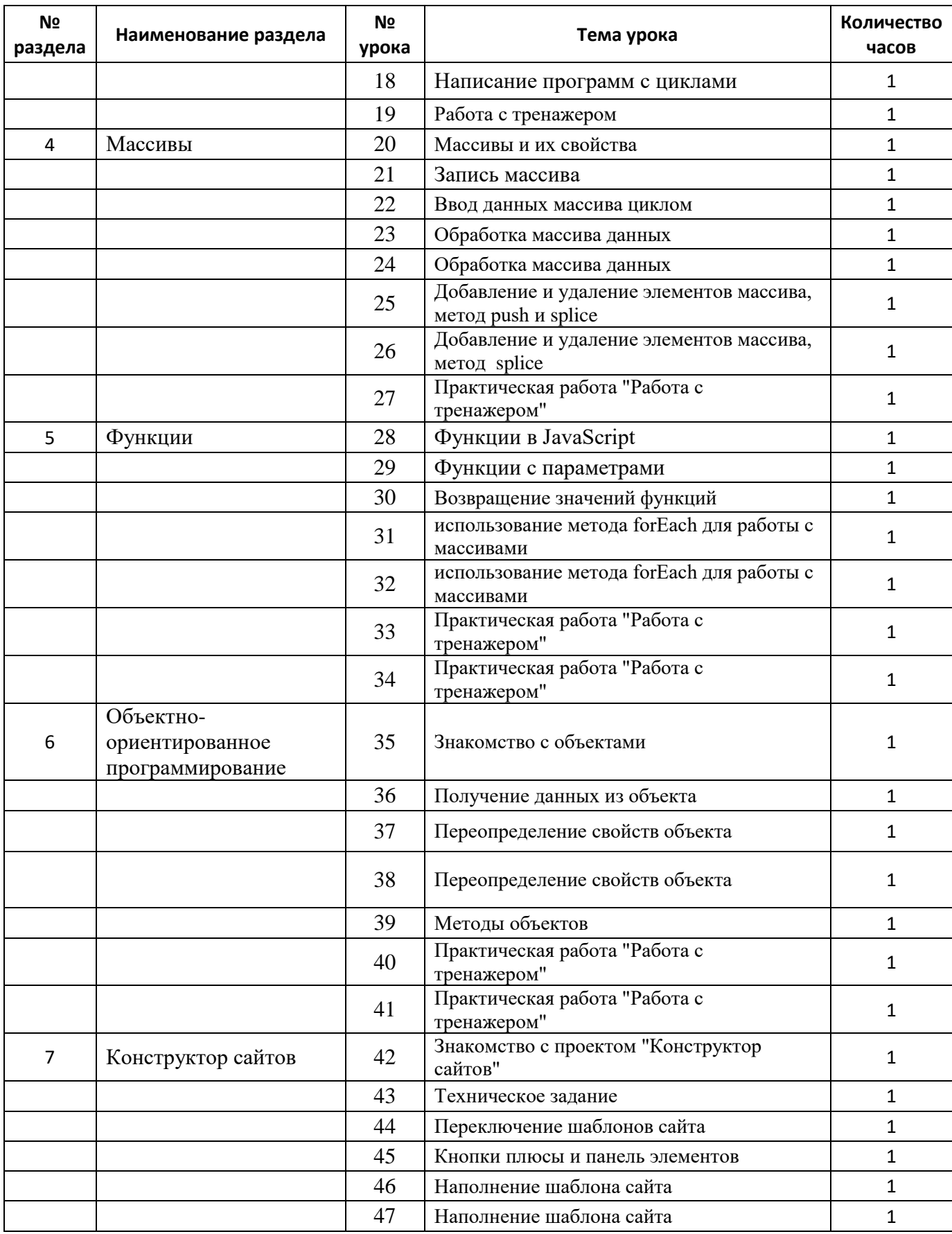

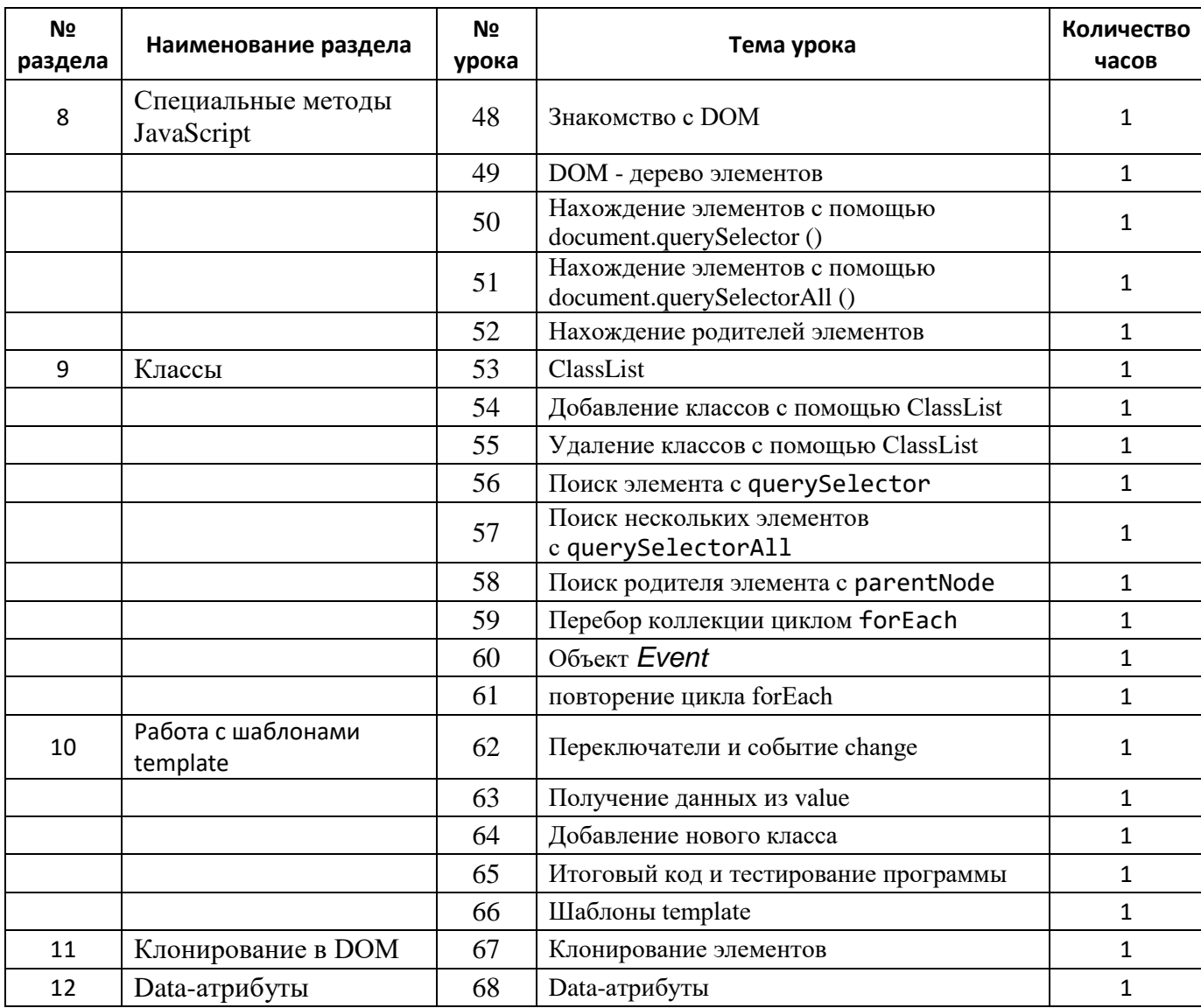

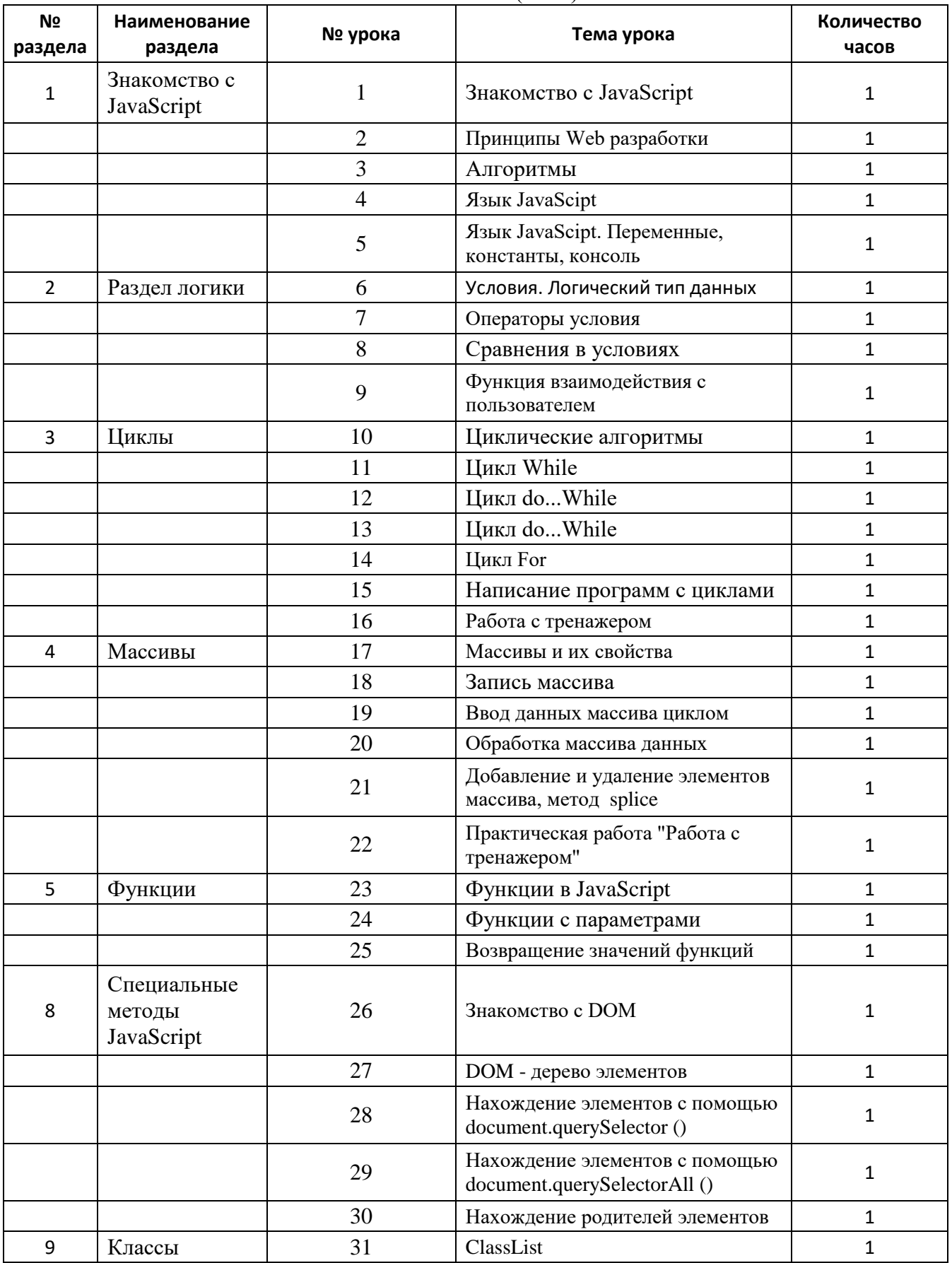

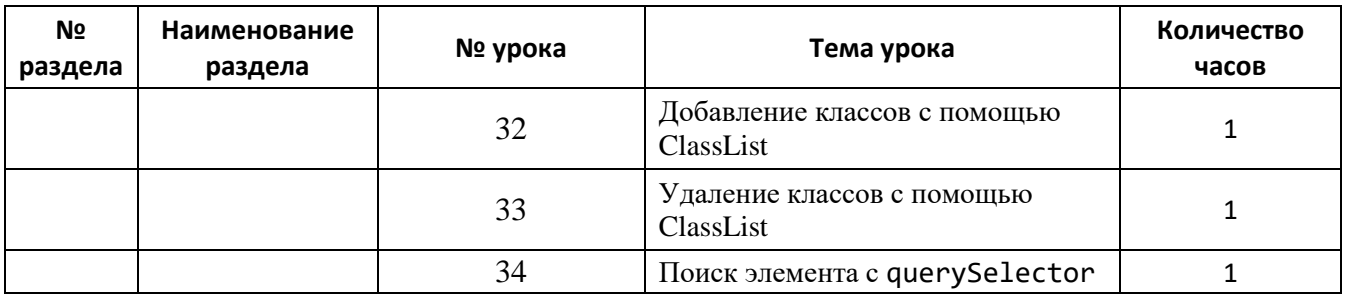

### **Учебно-методическое обеспечение:**

### **Для учителя:**

## **Электронные учебные пособия:**

- Лаборатория информатики МИОО [http://www.metodist.ru](http://www.metodist.ru/)
- Сеть творческих учителей информатики [http://www.it-n.ru](http://www.it-n.ru/)
- Методическая копилка учителя информатики [http://www.metod-kopilka.ru](http://www.metod-kopilka.ru/)
- Федеральный центр информационных образовательных ресурсов (ОМC) [http://fcior.edu.ru](http://fcior.edu.ru/)
- Педагогическое сообщество [http://pedsovet.su](http://pedsovet.su/)
- Единая коллекция цифровых образовательных ресурсов [http://school-collection.edu.ru](http://school-collection.edu.ru/)
- Образовательный портал [http://ee.istu.ru](http://ee.istu.ru/)
- Образовательный портал http[shtmlacademy.ru](file:///C:/Users/kolesnichenkoev/Downloads/htmlacademy.ru)

### **Для ученика:**

## **Электронные учебные пособия:**

- 9. Лаборатория информатики МИОО http://www.metodist.ru
- 10. Сеть творческих учителей информатики http://www.it-n.ru
- Методическая копилка учителя информатики [http://www.metod-kopilka.ru](http://www.metod-kopilka.ru/)
- Федеральный центр информационных образовательных ресурсов (ОМC) [http://fcior.edu.ru](http://fcior.edu.ru/)
- 13. Педагогическое сообщество http://pedsovet.su
- 14. Единая коллекция цифровых образовательных ресурсов http://school-collection.edu.ru
- Образовательный портал [http://ee.istu.ru](http://ee.istu.ru/)